## **3:サーベイ配信の流れ**

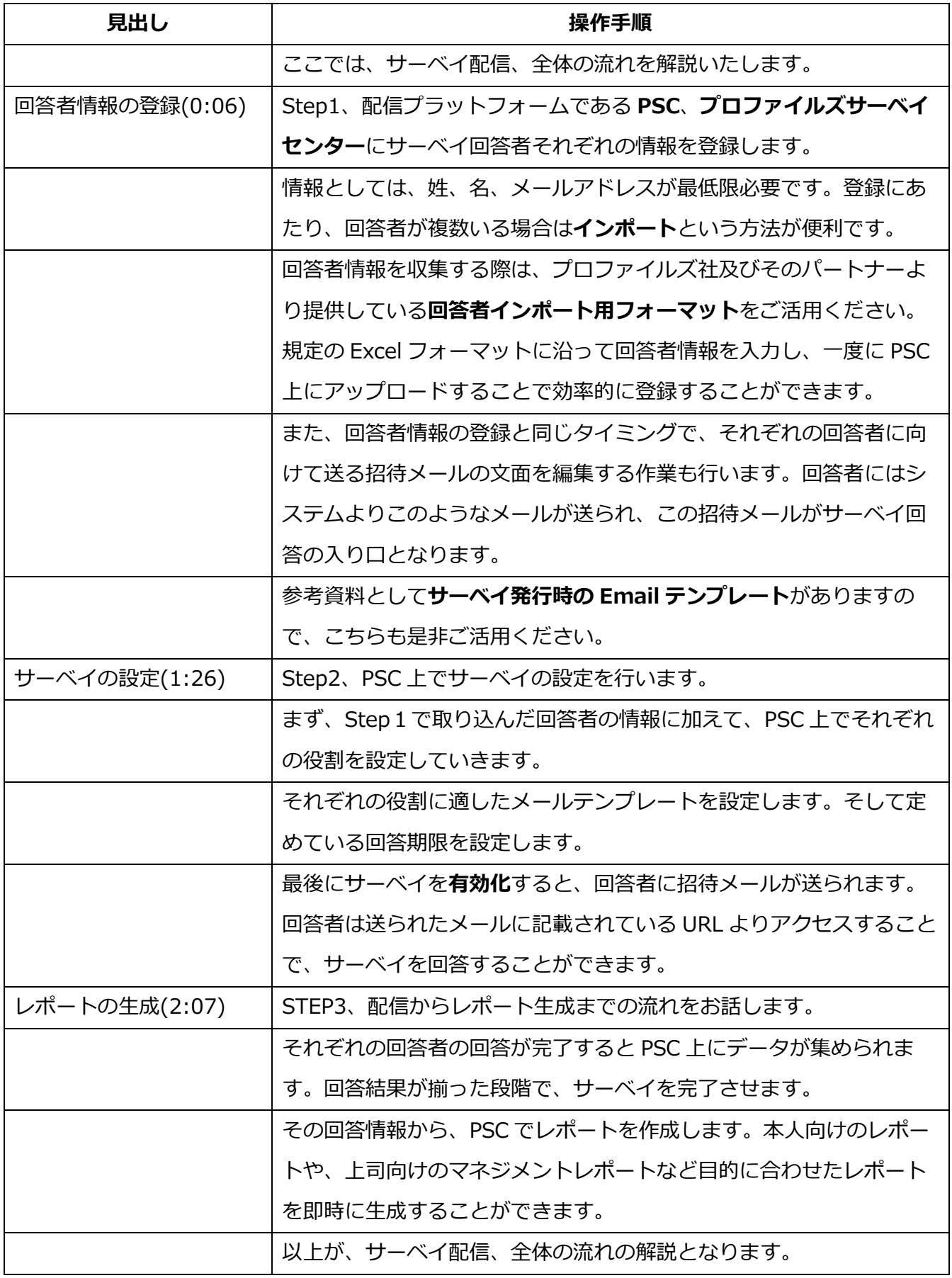